# **SetVariableInMainProcess**

### **Beschreibung**

Schreibt eine Variable aus einem Softlink in den Hauptprozess.

#### **Klasse**

com.dooris.bpm.actionhandler.SetVariableInMainProcessHandler

# **Event Type**

beliebig

#### **Action Name**

beliebig

#### **Mandatory Fields**

leer

#### **Parameter**

**name**

Name der zu schreibenden Variable. Verwendung von Prozessvariablen möglich (z.B.:\${variablenName}).

#### **value**

Wert der Variable.

Last update: 2021/07/01 09:52 software:tim:actionhandler:setvariableinmainprocess https://wiki.tim-solutions.de/doku.php?id=software:tim:actionhandler:setvariableinmainprocess

Verwendung von Prozessvariablen möglich (z.B.:\${variablenWert}).

# **Beispiel**

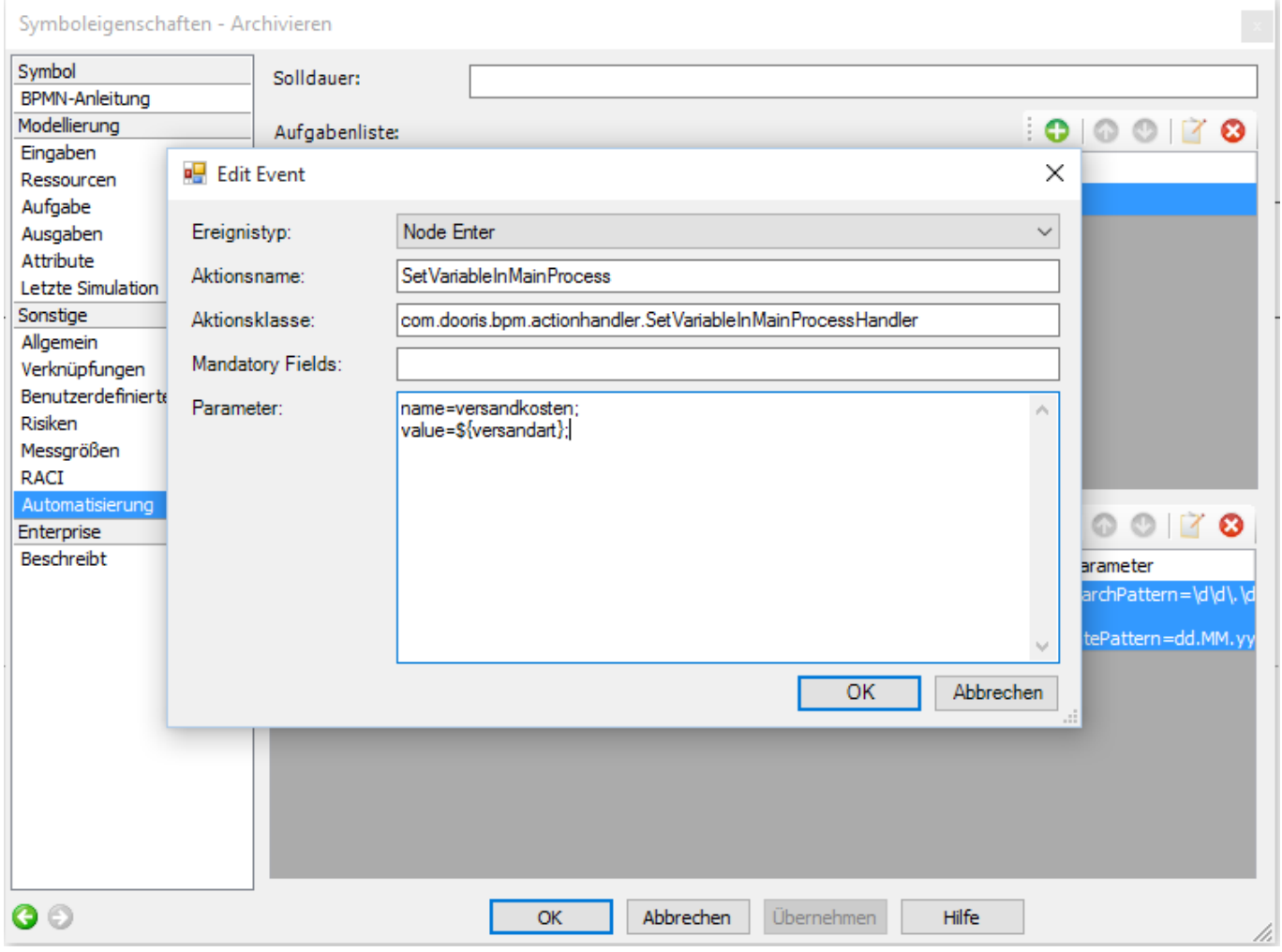

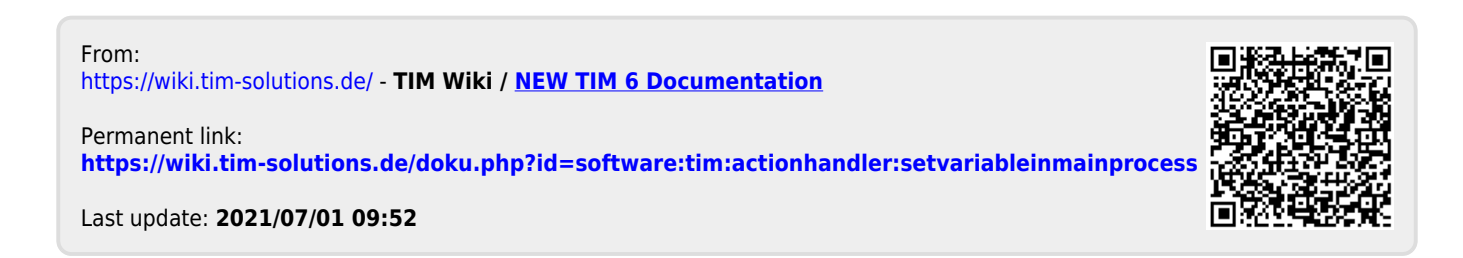